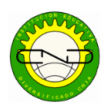

Señores estudiantes Grados OCTAVOS, a continuación, encontrarán una serie de ejercicios correspondientes a cada caso de factorización, estos ejercicios son bajados de internet y de los libros de Algebra de Editorial Santillana y del Algebra de Baldor. En cada curso se les indicará los ejercicios que debe realizar y la fecha de entrega.

## **Factor común de monomios:**

1) 
$$
10b - 30ab^2 =
$$
  
\n2)  $10a^2 - 5a + 15a^3 =$   
\n3)  $2a^2x + 6ax^2 =$   
\n4)  $9a^3x^2 - 18ax^3 =$   
\n5)  $35m^2n^3 - 70m^3 =$   
\n6)  $24a^2xy^2 - 36x^2y^4 =$   
\n7)  $4x^2 - 8x + 2 =$   
\n8)  $a^3 - a^2x + ax^2 =$   
\n9)  $34ax^2 + 51a^2y - 68ay^2 =$   
\n10)  $18mxy^2 - 54m^2x^2y^2 + 36my^2 =$   
\n11)  $10b - 30ab^2 =$ 

12)  $10a^2 - 5a + 15a^3 =$  $13)$  2a<sup>2</sup>x + 6ax<sup>2</sup> = 14)  $9a^3x^2 - 18ax^3 =$ <br>15)  $35m^2n^3 - 70m^3 =$ 

# Factor común de polinomios:

- 1)  $a(x + 1) + b(x + 1) =$ 2)  $2(x-1) + y(x-1) =$ 3)  $2x(n-1) - 3y(n-1) =$
- 4)  $x(a + 1) a 1 = 1$
- 5)  $3x(x-2) 2y(x-2) =$

Diferencia de cuadrados:

1) 
$$
x^2 - y^2 =
$$
  
\n2)  $a^2 - 4 =$   
\n3)  $1 - 4m^2 =$   
\n4)  $a^2 - 25 =$   
\n5)  $4a^2 - 9 =$   
\n6)  $1 - 49a^2b^2 =$   
\n7)  $a^2b^8 - c^2 =$   
\n8)  $a^{10} - 49b^{12} =$   
\n9)  $100m^2n^4 - 169y^6 =$   
\n10)  $196x^2y^4 - 225z^{12} =$   
\n11)  $1 - 9a^2b^4c^6d^8 =$ 

# Trinomio cuadrado perfecto:

1) 
$$
m^2 + 2m + 1 =
$$
  
\n2)  $4x^2 + 25y^2 - 20xy =$   
\n3)  $a^2 - 2ab + b^2 =$   
\n4)  $x^2 - 2x + 1 =$   
\n5)  $a^2 - 10a + 25 =$   
\n6)  $16 + 40x^2 + 25x^4 =$   
\n7)  $36 + 12m^2 + m^4 =$   
\n8)  $a^8 + 18a^4 + 81 =$   
\n9)  $4x^2 - 12xy + 9y^2 =$ 

- $16)$  24a<sup>2</sup>xy<sup>2</sup> 36x<sup>2</sup>y<sup>4</sup> =  $\frac{17}{18} + \frac{2}{9} = \frac{8x + 2}{x^2 - 8} = 18$ 19)  $34ax^2 + 51a^2y - 68ay^2 =$ <br>20)  $18mxy^2 - 54m^2x^2y^2 + 36my^2 =$
- 6)  $4x(m-n) + n m =$ 7)  $a^3(a-b+1)-b^2(a-b+1)=$ 8)  $x(2a + b + c) - 2a - b - c =$ 9)  $(x + 1)(x - 2) + 3y(x - 2) =$  $10(x^2 + 2)(m - n) + 2(m - n) =$

12) 
$$
\frac{1}{4} - 9a^2 =
$$
  
\n13)  $\frac{1}{16} - \frac{4x^2}{49} =$   
\n14)  $\frac{x^2}{100} - \frac{y^2z^4}{81} =$   
\n15)  $4x^{2n} - \frac{1}{9} =$ 

10)  $1 + 14x^2y + 49x^4y^2 =$ <br>11)  $49m^6 - 70am^3n^2 + 25a^2n^4 =$ 12)  $121 + 198x^6 + 81x^{12} =$ <br>13)  $16 - 104x^2 + 169x^4 =$ 14)  $\frac{a^2}{4} - ab + b^2 =$ 15)  $a^4 - a^2b^2 + \frac{b^4}{4} =$ 

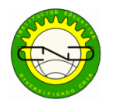

## Trinomio cuadrado de la forma  $x^2 + bx + c$ :

1)  $x^2 + 5x + 6=$ 2)  $x^2 - 7x + 12 =$ 3)  $x^2 + 2x - 15 =$ 4)  $x^2 - 5x - 14 =$ 5)  $a^2 - 13a + 40 =$ <br>
6)  $m^2 - 11m - 12 =$ 7)  $n^2 + 28n - 29 =$ 8)  $x^2 + 6x - 216 =$ 

9)  $m^2 + 5m - 14 =$  $10)x^2-6-x=$  $11) c<sup>2</sup> + 5c - 24 =$  $12) a<sup>2</sup> + 7a + 6 =$ 13)  $12 - 8n + n^2 =$  $14) x<sup>2</sup> + x - 132 =$  $(15)c^2 + 24c + 135 =$ 

Trinomio cuadrado de la forma  $ax^2 + bx + c$ :

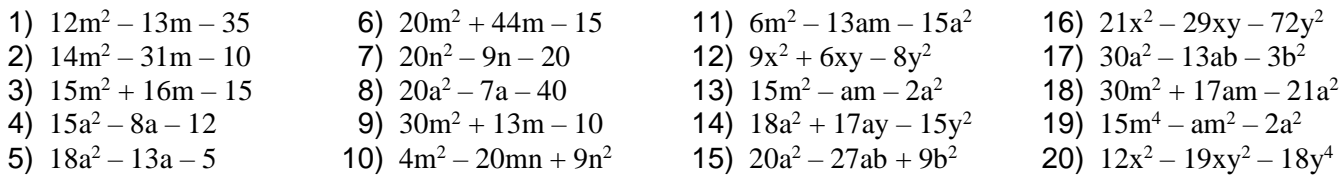

#### Suma o diferencia de cubos

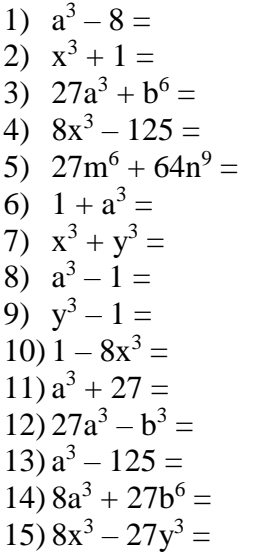

# Factorización de cocientes de Potencia Iguales

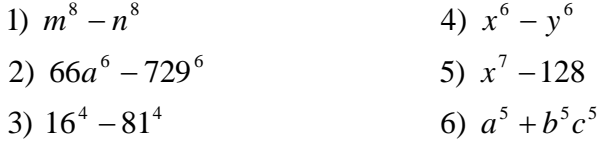

## Factorización por Completación de Cuadrados

1) 
$$
x^2 + 54x + 648
$$
  
\n2)  $x^2 + \frac{15}{4}x + \frac{7}{8}$   
\n3)  $x^2 + 6x - 216$   
\n4)  $a^2 - 66a + 1080$   
\n5)  $m^2 - 8m - 1008$   
\n6)  $n^2 + 43m + 432$   
\n7)  $m^2 - 41m + 400$   
\n8)  $x^2 + 50x + 336$ 

#### Miscelánea:

1)  $a^2 + a b$ 2)  $3a^3 - a^2$ 3)  $5 m<sup>2</sup> + 15 m<sup>3</sup>$ 4)  $15 c^3 d^2 + 60 c^2 d^3$ <br>
5)  $24 a^2 x y^2 - 36 x^2 y^4$ <br>
6)  $2 a^2 x + 2 a x^2 - 3 a x$ <br>
7)  $34 a x^2 + 51 a^2 y - 68 a y^2$ 8)  $x - x^2 + x^3 - x^4$ 9)  $9a^2 - 12ab + 15a^3b^2 - 24ab^3$ 10) 100  $a^2 b^3 c - 150 a b^2 c^2 + 50 a b^3 c^3 - 200 a$  $b c<sup>2</sup>$ 11)  $3a^2 b + 6a b - 5a^3 b^2 + 8a^2 b x + 4a b^2 m$ 12)  $a^{20} - a^{16} + a^{12} - a^8 + a^4 - a^2$ 13)  $a(x+1) + b(x+1)$ 14)  $2x(n-1) - 3y(n-1)$ 15)  $a(n+2) + n + 2$ 16)  $x(a+1) - a - 1$ 17)  $a^2 + 1 - b(a^2 + 1)$ 18)  $1 - x + 2a(1-x)$ 19)  $4x(m - n) + n - m$  $20) -m - n + x(m + n)$ 21)  $a^3(a-b+1) - b^2(a-b+1)$ 22)  $4m(a^2 + x - 1) + 3m(x - 1 + a^2)$ 23)  $x(2a + b + c) - 2a - b - c$ 24)  $(x + y) (n + 1) - 3(n + 1)$ 25)  $(x + 1)(x - 2) + 3y(x - 2)$ 26)  $(a+3)(a+1)-4(a+1)$ 27)  $a(x - 1) - (a + 2) (x-1)$ 28)  $(a + b) (a - b) - (a - b) (a - b)$ 29)  $(a + b - 1)(a^2 + 1) - a^2 - 1$ 30)  $(a + b - c) (x-3) - (b - c - a) (x-3)$ 31)  $a(n + 1) - b(n + 1) - n - 1$ 32)  $x(a + 2) - a - 2 + 3(a + 2)$ 33)  $(1+3a) (x+1) - 2a(x+1) + 3(x+1)$ 34)  $(3x+2)(x+y-z)-(3x+2)-(x+y-z)(3x+2)$ 35)  $a m - b m + a n - b n$ 36)  $ax - 2 b x - 2 a y + 4 b y$ 37)  $a^2 x^2 - 3 b x^2 + a^2 y^2 - 3 b y^2$ 38)  $3 m - 2 n - 2 n x^4 + 3 m x^4$ 39)  $x^2 - a^2 + x - a^2 x$ 40)  $4a^3 - 1 - a^2 + 4a$ 41) 3 a b  $x^2 - 2y^2 - 2x^2 + 3$  a b  $y^2$ 42)  $3a-b^2+2b^2x-6ax$ 43)  $4a^3x - 4a^2b + 3b m - 3a m x$ 

44)  $3x^3 - 9a x^2 - x + 3a$ 45)  $2a^2x - 5a^2y + 15b y - 6b x$ 46)  $2x^2y + 2xz^2 + y^2z^2 + xy^3$ 47)  $6 m - 9 n + 21 n x - 14 mx$ 48)  $n^2$  x - 5  $a^2$  y<sup>2</sup> -  $n^2$  y<sup>2</sup> + 5  $a^2$  x 49)  $1 + a + 3 a b + 3 b$ 50) 4 a m<sup>3</sup> – 12 a m n - m<sup>2</sup> + 3 n 51) 20 a x – 5 b x – 2 b y + 8 a y 52) 2 a m  $-$  2 a n + 2 a  $-$  m + n  $-$  1 53)  $3a x - 2 b y - 2 b x - 6 a + 3 a y + 4 b$ 54)  $2x^3 - n x^2 + 2x z^2 - n z^2 - 3n y^2 + 6x y^2$ 55)  $a^2 - 2a b + b^2$ 56)  $y^4 + 1 + 2y^2$ 57) 9 – 6 x +  $x^2$ 58)  $16 + 40x^2 + 25x^4$ 59)  $1 + 49a^2 - 14a$ 60) 9  $b^2 - 30 a^2 b + 25 a^4$ 61) 49 m<sup>6</sup> – 70 am<sup>3</sup> n<sup>2</sup> + 25 a<sup>2</sup> n<sup>4</sup> 62)  $\frac{a^2}{4}$ - a b+b<sup>2</sup> 63)  $1 + \frac{2b}{3} + \frac{b^2}{9}$ 64) 16  $x^6 - 2x^3y^2 + \frac{y^2}{16}$ 65)  $a^2 + 2 a (a+b) + (a+b)^2$ 66)  $4-4(1-a)+(1-a)^2$ 67)  $(m + n)^2 - 2(a - m)(m + n) + (a - m)^2$ 68)  $9(x - y)^2 + 12(x - y)(x + y) + 4(x + y)^2$ 69)  $x^2 - y^2$ 70)  $a^2 - 25$ 71)  $4a^2-9$ 72)  $25 - 36x^4$ 73)  $100 - x^2 y^6$ 74) 361  $x^{14} - 1$ 75)  $\frac{1}{4}$  – 9 a<sup>2</sup>  $76$ ) –  $b^8$  + 625 77) -49  $a^8y^6 + \frac{25}{36}$ **78)** 36  $(a + b)^2 - 225 (a - b)^2$ 79)  $e^{4x}-1$ 

 $80 - 2^{4x+2} + 3^{6x-4}$ 81) 0,0625  $x^{-4}$  – 0, $\hat{1}$   $y^2$ 82)  $x^2 + 8x + 15$ 83)  $x^2 - 8x + 7$ 84)  $x^2 + 14x + 48$ 85)  $5 + a^2 + 6^a$ 86)  $-12m + m^2 + 32$  $(87) - 8$  ab +  $a^2$  b<sup>2</sup> - 84 88)  $x^4 - 5x^2 - 36$ 89)  $9x - 36 + x^2$ 90)  $(2x)^2 - 4(2x) + 3$ 91)  $9x^2 + 15x + 4$ 92)  $x^2 + 3x y + 2y^2$ 93)  $a^4 + 8 a^2 b - 20 b^2$ 94)  $30 + y^2 - y^4$ 95)  $48 + 2x^2 - x^4$ 96)  $(c+d)^2 - 18(c+d) + 65$ 97)  $a^2 + 2 a x y - 440 x^2 y^2$ 98)  $a^2 - 4$  a b  $- 21$  b<sup>2</sup> 99)  $m^2 + mn - 56 n^2$ 100)  $2x^2 + 3x - 2$ 101)  $6x^2 + 7x + 2$ 102)  $12x^2 - x - 6$ 103)  $4a^2 + 15a + 9$ 104)  $20y^2 + y - 1$ 105)  $21x^2 + 11x - 2$ 106)  $m-6+15 m^2$ 107)  $4 n^2 + n - 33$ 108)  $6x^4 + 5x^2 - 6$ 109)  $10 x^8 + 29 x^4 + 10$ 110) 21  $x^2 - 29x y - 72y^2$ 111)  $4x^2 + 7m n x - 15 m^2 n^2$ 112)  $27a b - 9b^2 - 20a^2$ 113)  $1+a^3$ 114)  $8x^3 + y^3$ 115)  $1-216 \text{ m}^3$ 116)  $8a^3 + 27b^3$ 117)  $8512 + 27a^9$ 118)  $64 + a^6$ 119)  $a^3 b^3 - x^6$ 120)  $8x^9 - 125y^3z^6$ 121)  $1 + (x + y)^3$ 122)  $(x + 2y)^3 + 1$ 123)  $(2a-b)^3 - 27$ 

124)  $(m-2)^3 + (m-3)^3$ 125)  $64(m+n)^3 - 125$ 126)  $a^2 + 2 a b + b^2 - x^2$ 127)  $9 - n^2 - 25 - 10 n$ 128)  $25 - x^2 - 16y^2 + 8x y$ 129)  $9x^2 + 4y^2 - a^2 - 12x y - 25b^2 - 10ab$ 130)  $225 a^2 - 169 b^2 + 1 + 30 a + 26 b c - c^2$ 

Factorizar hasta su mínima expresión

131) 
$$
3ax^2 - 3a
$$
  
\n132)  $3x^2 - 3x - 6$   
\n133)  $n^4 - 81$   
\n134)  $x^3 - 6x^2 - 7x$   
\n135)  $6ax^2 - ax - 2a$   
\n136)  $m^3 + 3m^2 - 16m - 48$   
\n137)  $x^4 - 8x^2 - 128$   
\n138)  $18x^2y + 60xy^2 + 50y^3$   
\n139)  $3 a b m^2 - 3 a b$   
\n140)  $30a^2 - 55 a - 50$   
\n141)  $a^4 - (a-12)^2$   
\n142)  $81x^4y + 3xy^4$   
\n143)  $x^4 - y^4$   
\n144)  $15x^3 + 20x^2 - 5x$   
\n145)  $a^3 - a^2x + a x^2$   
\n146)  $2 a^2x + 2 a x^2 - 3 a x$   
\n147)  $x^3 + x^5 - x^7$   
\n148)  $14x^2y^2 - 28x^3 + 56x^4$   
\n149)  $2x^4 - 32$   
\n150)  $x^6 - 7x^3 - 8$   
\n151)  $a^5 - a^3b^2 - a^2b^3 + b^5$   
\n152)  $8x^4 + 6x^2 - 2$   
\n153)  $4x^5 - x^3 + 32x^2 - 8$   
\n154)  $x^8 - 25x^5 - 54x^2$   
\n155)  $a(x^3 + 1) + 3 a x (x + 1)$   
\n156)  $4x^4 - 8x^2 + 4$   
\n157)  $a^7 - a b^6$   
\n158)  $4 a x^2 (a^2 - 2 a x + x^2) - a^3 + 2 a^2 x - a x^2$   
\n159)  $3 x^6 - 75 x$ 

161) 
$$
(a^2 - a x) (x^4 - 82 x^2 + 81)
$$

## *Factorización empleando el Método de Ruffini*

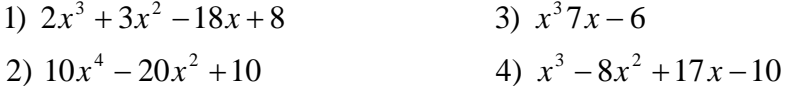

5) Calcular el valor de *m* para que  $15x^3 - 31x^2 + m$  tenga como unas de sus raíces 2; calcule las otras raíces y factorice.

6) 
$$
x^3 + ax^2 + x^2 + ax - 6x - 6a
$$
  
\n7)  $x^3 + bx^2 - ax^2 + x^2 + bx - ax - abx - ab$   
\n8)  $2x^7 - 2x^6 - 14x^5 - 14x^4 + 44x^3 + 48x^2$ 

## **10 Casos de factorización**

**Caso I. Factor común: [89,](http://www.algebra.jcbmat.com/id1165.htm) [90](http://www.algebra.jcbmat.com/id1166.htm) Caso II. Factor común por agrupación de términos: [91](http://www.algebra.jcbmat.com/id1167.htm) Caso III. Trinomio cuadrado perfecto: [92](http://www.algebra.jcbmat.com/id1168.htm) Caso IV. Diferencia de cuadrados perfectos: [93,](http://www.algebra.jcbmat.com/id1169.htm) [94](http://www.algebra.jcbmat.com/id1170.htm) Combinación de los casos III y IV: [95](http://www.algebra.jcbmat.com/id1171.htm) Caso V. Trinomio cuadrado perfecto por adición y sutracción: [96,](http://www.algebra.jcbmat.com/id1172.htm) [97](http://www.algebra.jcbmat.com/id1173.htm) Caso VI. Trinomio de la forma <sup>x</sup>^2+bx+c: [98,](http://www.algebra.jcbmat.com/id1174.htm) [99](http://www.algebra.jcbmat.com/id1175.htm) Caso VII. Trinomio de la forma ax^2+bx+c: [100,](http://www.algebra.jcbmat.com/id1176.htm) [101](http://www.algebra.jcbmat.com/id1177.htm) Caso VIII. Cubo perfecto de binomios: [102](http://www.algebra.jcbmat.com/id1178.htm) Caso IX. Suma o diferencia de cubos perfectos: [103,](http://www.algebra.jcbmat.com/id1179.htm) [104](http://www.algebra.jcbmat.com/id1180.htm) Caso X. Suma o diferencia de dos potencias iguales: [105](http://www.algebra.jcbmat.com/id1181.htm)**

#### **Misceelánea de los 10 casos: 106**

**F**actorar o descomponer en dos factores:

1.  $2x^2+3x-2$  2.  $3x^2-5x-2$  3.  $6x^2+7x+2$  4.  $5x^2+13x-6$ 5.  $6x^2 - 6 - 5x$  6.  $12x^2 - x - 6$  7.  $4a^2 + 15a + 9$  8.  $3 + 11a + 10a^2$ 9.  $12m^2 - 13m - 35$  10.  $20y^2 + y - 1$  11.  $8a^2 - 14a - 15$  12.  $7x^2 - 44x - 35$ 13.  $16m+15m^2-15$  14.  $2a^2+5a+2$  15.  $12x^2-7x-12$  16.  $9a^2+10a+1$ 17.  $20n^2 - 9n - 20$  18.  $21x^2 + 11x - 2$  19.  $m - 6 + 15m^2$  20.  $15a^2 - 8a - 12$ **21.**  $9x^2 + 37x + 4$  **22.**  $44n + 20n^2 - 15$  **23.**  $14m^2 - 31m - 10$ **24.**  $2x^2 + 29x + 90$  **25.**  $20a^2 - 7a - 40$  **26.**  $4n^2 + n - 33$  **27.**  $30x^2 + 13x - 10$ 

1. 
$$
6x^4 + 5x^2 - 6
$$
 2.  $5x^6 + 4x^3 - 12$  3.  $10x^8 + 29x^4 + 10$  4.  $6a^2x^2 + 5ax - 21$   
\n5.  $20x^2y^2 + 9xy - 20$  6.  $15x^2 - ax - 2a^2$  7.  $12 - 7x - 10x^2$   
\n8.  $21x^2 - 29xy - 72y^2$  9.  $6m^2 - 13am - 15a^2$  10.  $14x^4 - 45x^2 - 14$   
\n11.  $30a^2 - 13ab - 3b^2$  12.  $7x^6 - 33x^3 - 10$   
\n13.  $30 + 13a - 3a^2$  14.  $5 + 7x^4 - 6x^8$  15.  $6a^2 - ax - 15x^2$   
\n16.  $4x^2 + 7mnx - 15m^2n^2$  17.  $18a^2 + 17ay - 15y^2$  18.  $15 + 2x^2 - 8x^4$   
\n19.  $6 - 25x^8 + 5x^4$  20.  $30x^{10} - 91x^5 - 30$   
\n21.  $30m^2 + 17am - 21a^2$  22.  $16a - 4 - 15a^2$  23.  $11xy - 6y^2 - 4x^2$   
\n24.  $27ab - 9b^2 - 20a^2$ 

1. 
$$
x^4 + 5x^2 + 4
$$
 2.  $x^6 - 6x^3 - 7$  3.  $x^8 - 2x^4 - 80$  4.  $x^2y^2 + xy - 12$   
\n5.  $(4x)^2 - 2(4x) - 15$  6.  $(5x)^2 + 13(5x) + 42$  7.  $x^2 + 2ax - 15a^2$   
\n8.  $a^2 - 4ab - 21b^2$  9.  $(x - y)^2 + 2(x - y) - 24$  10.  $5 + 4x - x^2$  11.  $x^{10} + x^5 - 20$   
\n12.  $m^2 + mn - 56n^2$  13.  $x^4 + 7ax^2 - 60a^2$   
\n14.  $(2x)^2 - 4(2x) + 3$  15.  $(m - n)^2 + 5(m - n) - 24$  16.  $x^8 + x^4 - 240$   
\n17.  $15 + 2y - y^2$  18.  $a^4b^4 - 2a^2b^2 - 99$  19.  $c^2 + 11cd + 28d^2$   
\n20.  $25x^2 - 5(5x) - 84$   
\n21.  $a^2 - 21ab + 98b^2$  22.  $x^4y^4 + x^2y^2 - 132$  23.  $48 + 2x^2 - x^4$   
\n24.  $(c + d)^2 - 18(c + d) + 65$  25.  $a^2 + 2axy - 440x^2y^2$   
\n26.  $m^6n^6 - 21m^3n^3 + 104$  27.  $14 + 5n - n^2$  28.  $x^6 + x^3 - 930$   
\n29.  $(4x^2)^2 - 8(4x^2) - 105$  30.  $x^4 + 5abx^2 - 36a^2b^2$  31.  $a^4 - a^2b^2 - 156b^4$   
\n32. <

1. 
$$
a^2 + ab
$$
 2.  $b+b^2$  3.  $x^2 + x$  4.  $3a^3-a^2$  5.  $x^3-4x^4$   
\n6.  $5m^2+15m^3$  7.  $ab-bc$  8.  $x^2y + x^2z$  9.  $2a^2x + 6ax^2$   
\n10.  $8m^2-12mn$  11.  $9a^3x^2-18ax^3$  12.  $15c^3d^2 + 60c^2d^3$   
\n13.  $35m^2n^3-70m^3$  14.  $abc+abc^2$  15.  $24a^2xy^2-36x^2y^4$   
\n16.  $a^3 + a^2 + a$  17.  $4x^2-8x+2$  18.  $15y^3+20y^2-5y$  19.  $a^3-a^2x+ax^2$   
\n20.  $2a^2x+2ax^2-3ax$  21.  $x^3+x^5-x^7$  22.  $14x^2y^2-28x^3+56x^4$   
\n23.  $34ax^2+51a^2y-58ay^2$  24.  $96-48mn^2+144n^3$   
\n25.  $a^2b^2c^2-a^2c^2x^2+a^2c^2y^2$  26.  $55m^2n^3x+110m^2n^3x^2-220m^2y^3$   
\n27.  $93a^3x^2y-62a^2x^3y^2-124a^2x$  28.  $x-x^2-x^3-x^4$   
\n29.  $a^6-3a^4+8a^3-4a^2$  30.  $25x^7-10x^5+15x^3-5x^2$   
\n31.  $x^{15}-x^{12}+2x^9-3x^6$  32.  $9a^2-12ab+15a^3b^2-24ab^3$   
\n33.  $16$ 

1. 
$$
a^2-2ab+b^2
$$
 2.  $a^2+2ab+b^2$  3.  $x^2-2x+1$  4.  $y^4+1+2y^2$  5.  $a^2-10a+25$   
\n6.  $9-6x+x^2$  7.  $16+40x^2+25x^4$  8.  $1+49a^2-14a$  9.  $36+12m^2+m^4$   
\n10.  $1-2a^3+a^6$  11.  $a^8+18a^4+81$  12.  $a^6-2a^3b^3+b^6$  13.  $4x^2-12xy+9y^2$   
\n14.  $9b^2-30a^2b+25a^4$  15.  $1+14x^2y+49x^4y^2$  16.  $1+a^{10}-2a^5$   
\n17.  $49m^6-70am^3n^2+25a^2n^4$  18.  $100x^{10}-60a^4x^5y^6+9a^8y^{12}$ 

19. 
$$
121 + 198x^6 + 81x^{12}
$$
 20.  $a^2 - 24m^2x^2 + 144m^4x^4$   
\n21.  $16 - 104x^2 + 169x^4$  22.  $400x^{10} + 40x^5 + 1$  23.  $\frac{a^2}{4} - ab + b^2$   
\n24.  $1 + \frac{2b}{3} + \frac{b^2}{9}$   
\n25.  $a^4 - a^2b^2 + \frac{b^4}{4}$  26.  $\frac{1}{25} + \frac{25x^4}{36} - \frac{x^2}{3}$  27.  $16x^6 - 2x^3y^2 + \frac{y^4}{16}$   
\n28.  $\frac{n^2}{9} + 2mn + 9m^2$  29.  $a^2 + 2a(a+b) + (a+b)^2$   
\n30.  $4 - 4(1-a) + (1-a)^2$  31.  $4m^2 - 4m(n-m) + (n-m)^2$ 

32. 
$$
(m-n)^2 + 6(m-n) + 9
$$
 33.  $(a+x)^2 - 2(a+x)(x+y) + (x+y)^2$   
34.  $(m+n)^2 - 2(a-m)(m+n) + (a-m)^2$ 

36. 
$$
9(x-y)^2 + 12(x-y)(x+y) + 4(x+y)^2
$$

1. 
$$
a^2 + ab + ax + bx
$$
 2.  $am - bm + an - bn$  3.  $ax - 2bx - 2ay + 4by$   
\n4.  $a^2x^2 - 3bx^2 + a^2y^2 - 3by^2$   
\n5.  $3m - 2n - 2nx^4 + 3mx^4$  6.  $x^2 - a^2 + x - a^2x$  7.  $4a^3 - 1 - a^2 + 4a$   
\n8.  $x + x^2 - xy^2 - y^2$  9.  $3abx^2 - 2y^2 - 2x^2 + 3aby^2$   
\n10.  $3a - b^2 + 2b^2x - 6ax$  11.  $4a^3x - 4a^2b + 3bm + 3amx$  12.  $6ax + 3a + 1 + 2x$   
\n13.  $3x^3 - 9ax^2 - x + 3a$  14.  $2a^2x - 5a^2y + 15by - 6bx$   
\n15.  $2x^2y + 2xz^2 + y^2z^2 + xy^3$  16.  $6m - 9n + 2 \ln x - 14mx$   
\n17.  $n^2x - 5a^2y^2 - n^2y^2 + 5a^2x$  18.  $1 + a + 3ab + 3b$   
\n19.  $4am^3 - 12amn - m^2 + 3n$  20.  $20ax - 5bx - 2by + 8ay$   
\n21.  $3 - x^2 + 2abx^2 - 6ab$  22.  $a^3 + a^2 + a + 1$ 

23. 
$$
3a^2 - 7b^2x + 3ax - 7ab^2
$$
 24.  $2am - 2an + 2a - m + n - 1$   
\n25.  $3ax - 2by - 2bx + 6a + 3ay + 4b$   
\n26.  $a^3 + a + a^2 + 1 + x^2 + a^2x$  27.  $3a^3 - 3a^2b + 9ab^2 - a^2 + ab - 3b^2$   
\n28.  $2x^3 - nx^2 + 2xz^2 - nz^2 - 3ny^2 + 6xy^2$   
\n29.  $3x^3 + 2axy + 2ay^2 - 3xy^2 - 2ax^2 - 3x^2y$   
\n30.  $a^2b^3 - n^4 + a^2b^3x^2 - n^4x^2 - 3a^2b^3x + 3n^4x$ 

**D**escomponer en dos factores y simplificar, si es posible:

1. 
$$
(x+y)^2-a^2
$$
 2.  $4-(a+1)^2$  3.  $9-(m+n)^2$  4.  $(m-n)^2-16$   
\n5.  $(x-y)^2-4z^2$  6.  $(a+2b)^2-1$  7.  $1-(x-2y)^2$  8.  $(x+2a)^2-4x^2$   
\n9.  $(a+b)^2-(c+d)^2$  10.  $(a-b)^2-(c-d)^2$  11.  $(x+1)^2-16x^2$   
\n12.  $64m^2-(m-2n)^2$  13.  $(a-2b)^2-(x+y)^2$  14.  $(2a-c)^2-(a+c)^2$   
\n15.  $(x+1)^2-4x^2$  16.  $36x^2-(a+3x)^2$  17.  $a^6-(a-1)^2$   
\n18.  $(a-1)^2-(m-2)^2$  19.  $(2x-3)^2-(x-5)^2$  20.  $1-(5a+2x)^2$   
\n21.  $(7x+y)^2-81$  22.  $m^6-(m^2-1)^2$  23.  $16a^{10}-(2a^2+3)^2$   
\n24.  $(x-y)^2-(c+d)^2$  25.  $(2a+b-c)^2-(a+b)^2$   
\n26.  $100-(x-y+z)^2$  27.  $x^2-(y-x)^2$  28.  $(2x+3)^2-(5x-1)^2$   
\n29.  $(x-y+z)^2-(y-z+2x)^2$  30.  $(2x+1)^2-(x+4)^2$   
\n31.  $(a+2x+1)^2-(x+a-1)^2$  32.  $4(x+a)^2-49y^2$   
\n33.  $25(x-y)^2-4(x+y)^2$  34.  $36(m+n)^2-121(m-n)^2$ 

1. 
$$
a^2 + 2ab + b^2 - x^2
$$
 2.  $x^2 - 2xy + y^2 - m^2$  3.  $m^2 + 2mn + n^2 - 1$   
\n4.  $a^2 - 2a + 1 - b^2$  5.  $n^2 + 6n + 9 - c^2$   
\n6.  $a^2 + x^2 + 2ax - 4$  7.  $a^2 + 4 - 4a - 9b^2$  8.  $x^2 + 4y^2 - 4xy - 1$   
\n9.  $a^2 - 6ay + 9y^2 - 4x^2$  10.  $4x^2 + 25y^2 - 36 + 20xy$   
\n11.  $9x^2 - 1 + 16a^2 - 24ax$  12.  $1 + 64a^2b^2 - x^4 - 16ab$  13.  $a^2 - b^2 - 2bc - c^2$   
\n14.  $1 - a^2 + 2ax - x^2$  15.  $m^2 - x^2 - 2xy - y^2$  16.  $c^2 - a^2 + 2a - 1$   
\n17.  $9 - n^2 - 25 - 10n$  18.  $4a^2 - x^2 + 4x - 4$  19.  $1 - a^2 - 9n^2 - 6an$   
\n20.  $25 - x^2 - 16y^2 + 8xy$  21.  $9x^2 - a^2 - 4m^2 + 4am$   
\n22.  $16x^2y^2 + 12ab - 4a^2 - 9$   
\n23.  $-a^2 + 25m^2 - 1 - 2a$  24.  $49x^4 - 25x^2 - 9y^2 + 30xy$   
\n25.  $a^2 - 2ab + b^2 - c^2 - 2cd - d^2$  26.  $x^2 + 2xy + y^2 - m^2 + 2mn - n^2$ 

27. 
$$
a^2 + 4b^2 + 4ab - x^2 - 2ax - a^2
$$
  
\n28.  $x^2 + 4a^2 - 4ax - y^2 - 9b^2 + 6by$   
\n29.  $m^2 - x^2 + 9n^2 + 6mn - 4ax - 4a^2$   
\n30.  $9x^2 + 4y^2 - a^2 - 12xy - 25b^2 - 10ab$   
\n31.  $2am - x^2 - 9 + a^2 + m^2 - 6x$   
\n32.  $x^2 - 9a^4 + 6a^2b + 1 + 2x - b^2$   
\n33.  $16a^2 - 1 - 10m + 9x^2 - 24ax - 25m^2$   
\n34.  $9m^2 - a^2 + 2acd - c^2d^2 + 100 - 60m$   
\n35.  $4a^2 - 9x^2 + 49b^2 - 30xy - 25y^2 - 28ab$   
\n36.  $225a^2 - 169b^2 + 1 + 30a + 26bc - c^2$   
\n37.  $x^2 - y^2 + 4 + 4x - 1 - 2y$   
\n38.  $a^2 - 16 - x^2 + 36 + 12a - 8x$ 

**1.**  $a^4 + a^2 + 1$  **2.**  $m^4 + m^2n^2 + n^4$  **3.**  $x^8 + 3x^4 + 4$  **4.**  $a^4 + 2a^2 + 9$ **5.**  $a^4 - 3a^2b^2 + b^4$  **6.**  $x^4 - 6x^2 + 1$  **7.**  $4a^4 + 3a^2b^2 + 9b^4$  **8.**  $a^4 + a^2 + 1$ **9.** $4x^4 - 29x^2 + 25$  **10.**  $16m^4 - 25m^2n^2 + 9n^4$  **11.**  $25a^4 + 54a^2b^2 + 49b^4$ **12.**  $36x^4 - 109x^2y^2 + 49y^4$  **13.**  $81m^8 + 2m^4 + 1$  **14.**  $c^4 - 45c^2 + 100$ **15.**  $4a^8 - 53a^4b^4 + 49b^8$  **16.**  $49 + 76n^2 + 64n^4$  **17.**  $25x^4 - 139x^2y^2 + 81y^4$ 

**18.**  $49x^8 + 76x^4y^4 + 100y^8$  **19.**  $4-108x^2 + 121x^4$  **20.**  $121x^4 - 133x^2y^4 + 30y^8$ **21.**  $144+23n^6+9n^{12}$  **22.**  $16-9c^4+c^8$  **23.**  $64a^4-109a^2b^4+81b^8$ **24.**  $225 + 5m^2 + m^4$  **25.**  $1 - 126a^2b^4 + 169a^4b^8$ **26.**  $x^4y^4 + 21x^2y^2 + 121$  **27.**  $49c^8 + 75c^4m^2n^2 + 196m^4n^4$ **28.**  $81a^4b^8 - 292a^2b^4x^8 + 256x^{16}$ 

**F**actorar o descomponer en dos factores:

1. 
$$
x^2 + 7x + 10
$$
 2.  $x^2 - 5x + 6$  3.  $x^2 + 3x - 10$  4.  $x^2 + x - 20$  5.  $a^2 + 4a + 3$   
\n6.  $m^2 + 5m - 14$  7.  $y^2 - 9y + 20$  8.  $x^2 - 6 - x$  9.  $x^2 - 9x + 8$   
\n10.  $c^2 + 5c - 24$  11.  $x^2 - 3x + 2$  12.  $a^2 + 7a + 6$   
\n13.  $y^2 - 4y + 3$  14.  $12 - 8n + n^2$  15.  $x^2 + 10x + 21$   
\n16.  $a^2 + 7a - 18$  17.  $m^2 - 12m + 11$  18.  $x^2 - 7x - 30$  19.  $n^2 + 6n - 16$   
\n20.  $20 + a^2 - 21a$  21.  $y^2 + y - 30$  22.  $28 + a^2 - 11a$  23.  $n^2 - 6n - 40$   
\n24.  $x^2 - 5x - 36$  25.  $a^2 - 2a - 35$  26.  $x^2 + 14x + 13$  27.  $a^2 + 33 - 14a$   
\n28.  $m^2 + 13m - 30$  29.  $c^2 - 13c - 14$  30.  $x^2 + 15x + 56$  31.  $x^2 - 15x + 54$   
\n32.  $a^2 + 7a - 60$  33.  $x^2 - 17x - 60$  34.  $x^2 + 8x - 180$   
\n35.  $m^2 - 20m - 300$  36.  $x^2 + x - 132$  37.  $m^2 - 2m - 168$   
\n38.  $c^2 + 24c$ 

**1.** 
$$
x^4 + 5x^2 + 4
$$
 **2.**  $x^6 - 6x^3 - 7$  **3.**  $x^8 - 2x^4 - 80$  **4.**  $x^2y^2 + xy - 12$   
\n**5.**  $(4x)^2 - 2(4x) - 15$  **6.**  $(5x)^2 + 13(5x) + 42$  **7.**  $x^2 + 2ax - 15a^2$   
\n**8.**  $a^2 - 4ab - 21b^2$  **9.**  $(x - y)^2 + 2(x - y) - 24$ 

10. 
$$
5+4x-x^2
$$
 11.  $x^{10}+x^5-20$  12.  $m^2+mn-56n^2$   
\n13.  $x^4+7ax^2-60a^2$  14.  $(2x)^2-4(2x)+3$  15.  $(m-n)^2+5(m-n)-24$   
\n16.  $x^8+x^4-240$  17.  $15+2y-y^2$  18.  $a^4b^4-2a^2b^2-99$   
\n19.  $c^2+11cd+28d^2$  20.  $25x^2-5(5x)-84$   
\n21.  $a^2-21ab+98b^2$  22.  $x^4y^4+x^2y^2-132$  23.  $48+2x^2-x^4$   
\n24.  $(c+d)^2-18(c+d)+65$  25.  $a^2+2axy-440x^2y^2$   
\n26.  $m^6n^6-21m^3n^3+104$  27.  $14+5n-n^2$  28.  $x^6+x^3-930$   
\n29.  $(4x^2)^2-8(4x^2)-105$  30.  $x^4+5abx^2-36a^2b^2$  31.  $a^4-a^2b^2-156b^4$   
\n32.  $21a^2+4ax-x^2$  33.  $x^8y^8-15ax^4y^4-100a^2$  34.  $(a-1)^2+3(a-1)-108$   
\n35.  $m^2+abcm-56a^2b^2c^2$  36.  $(7x^2)^2+24(7x^2)+128$ 

Descomponent en dos factores:  
\n**1.** 
$$
1+a^3
$$
 **2.**  $1-a^3$  **3.**  $x^3 + y^3$  **4.**  $m^3 - n^3$  **5.**  $a^3 - 1$  **6.**  $y^3 + 1$   
\n**7.**  $y^3 - 1$  **8.**  $8x^3 - 1$  **9.**  $1 - 8x^3$  **10.**  $x^3 - 27$  **11.**  $a^3 + 27$  **12.**  $8x^3 + y^3$   
\n**13.**  $27a^3 - b^3$  **14.**  $64 + a^6$  **15.**  $a^3 - 125$  **16.**  $1 - 216m^3$  **17.**  $8a^3 + 27b^6$   
\n**18.**  $x^6 - b^9$  **19.**  $8x^3 - 27y^3$  **20.**  $1 + 343n^3$  **21.**  $64a^3 - 729$  **22.**  $a^3b^3 - x^6$   
\n**23.**  $512 + 27a^9$  **24.**  $x^6 - 8y^{12}$  **25.**  $1 + 729x^6$  **26.**  $27m^3 + 64n^9$   
\n**27.**  $343x^3 + 512y^6$  **28.**  $x^3y^6 - 216y^9$  **29.**  $a^3b^3x^3 + 1$  **30.**  $x^9 + y^9$   
\n**31.**  $1000x^3 - 1$  **32.**  $a^6 + 125b^{12}$  **33.**  $x^{12} + y^{12}$  **34.**  $1 - 27a^3b^$ 

**D**escomponer en dos factores: 1.  $1+(x+y)^3$  2.  $1-(a+b)^3$  3.  $27+(m-n)^3$  4.  $(x-y)^3-8$  5.  $(x+2y)^3+1$ **6.**  $1-(2a-3)^3$  **7.**  $a^3+(a+1)^3$  **8.**  $8a^3-(a-1)^3$  **9.**  $27x^3-(x-y)^3$ 

10. 
$$
(2a-b)^3 - 27
$$
 11.  $x^6 - (x+2)^3$  12.  $(a+1)^3 + (a-3)^3$   
13.  $(x-1)^3 - (x+2)^3$  14.  $(x-y)^3 - (x+y)^3$  15.  $(m-2)^3 + (m-3)^3$   
16.  $(2x-y)^3 + (3x+y)^3$  17.  $8(a+b)^3 + (a-b)^3$  18.  $64(m+n)^3 - 125$ 

Factorar:  
\n**1.** 
$$
a^5 + 1
$$
 **2.**  $a^5 - 1$  **3.**  $1 - x^5$  **4.**  $a^7 + b^7$  **5.**  $m^7 - n^7$  **6.**  $a^5 - 243$   
\n**7.**  $32 - m^5 8$ .  $1 + 243x^5$  **9.**  $x^7 + 128$  **10.**  $243 - 32b^5$   
\n**11.**  $a^5 + b^5c^5$  **12.**  $m^7 - a^7x^7$  **13.**  $1 + x^7$   
\n**14.**  $x^7 - y^7$  **15.**  $a^7 + 2187$  **16.**  $1 - 128a^7$  **17.**  $x^{10} + 32y^5$  **18.**  $1 + 128x^4$ 

#### Descomponer en factores: 1.  $5a^2 + a$ . (Factor común) 2.  $m^2 + 2mx + x^2$ . (Trinomio cuadrado perfecto) 4.  $x^2$  –36. (Diferencia de cuadrados perfectos) 3.  $a^2 + a - ab - b$ . (Asociación de términos) 5.  $9x^2 - 6xy + y^2$ . (Trinomio cuadrado perfecto) 6.  $x^2-2x-4$ . (Trinomio de la forma  $x^2 + bx + c$ )

7.  $6x^2-x-2$ . (Trinomio de la forma  $ax^2+bx+c$ ) 8.  $1+x^3$ . (Suma de cubos perfectos) 9.  $27a^3$  -1. (Diferencia de cubos perfectos) 10.  $x^5 + m^5$ . (Suma de potencias iguales) 11.  $a^3 - 3a^2b + 5ab^2$ . (Factor común) 12.  $2xy-6y+xz-3z$ . (Asociación de términos) 13.  $1-4ab-4b^2$ . (Trinomio cuadrado perfecto) 14.  $4x^4 + 3x^2y^2 + y^4$ . (Trinomio de la forma  $ax^2 + bx + c$ . Caso especial)

**15.** 
$$
x^8 - 6x^4y^4 + y^8
$$
.  
\n
$$
\begin{bmatrix}\n3x^8 - 6x^4y^4 + y^8 \\
4x^8 - 2x^4y^4 + y^8\n\end{bmatrix}
$$
\n
$$
\begin{bmatrix}\n5x^8 - 6x^4y^4 + y^8 \\
6x^8 - 2x^4y^4 + y^8\n\end{bmatrix}
$$
\n
$$
\begin{bmatrix}\n7x^8 - 6x^4y^4 + y^8 \\
7x^8 - 2x^4y^4\n\end{bmatrix}
$$
\n
$$
\begin{bmatrix}\n7x^8 - 6x^4y^4 + y^8 \\
7x^8 - 2x^5y^4\n\end{bmatrix}
$$
\n
$$
\begin{bmatrix}\n7x^8 - 6x^4y^4 + y^8 \\
7x^8 - 2x^5y^4\n\end{bmatrix}
$$
\n
$$
\begin{bmatrix}\n7x^8 - 6x^4y^4 + y^8 \\
7x^8 - 2x^5y^4\n\end{bmatrix}
$$
\n
$$
\begin{bmatrix}\n7x^8 - 6x^4y^4 + y^8 \\
7x^8 - 2x^5y^4\n\end{bmatrix}
$$
\n
$$
\begin{bmatrix}\n7x^8 - 6x^4y^4 + y^8 \\
7x^8 - 2x^5y^4\n\end{bmatrix}
$$
\n
$$
\begin{bmatrix}\n7x^8 - 6x^4y^4 + y^8 \\
7x^8 - 2x^5y^6\n\end{bmatrix}
$$

17.  $15m^2 + 11m - 14$ . (Trinomo de la forma  $ax^2 + bx + c$ ) 18.  $a^6 + 1$ . (Suma de potencias iguales) 19.  $8m^3 - 27y^6$ . (Suma de cubos perfectos) 20.  $16a^2 - 24ab + 9b^2$ . (Trinomo cuadrado perfecto) 21.  $1 + a^7$ . (Suma de potencias iguales) 22.  $8a^3 - 12a^2 + 6a - 1$ . (Cubo de un binomio) 23.  $1 - m^2$ . (Diferencia de cuadrados perfectos)

24.  $x^4 + 4x^2 - 21$ . (Trinomio de la forma  $x^2 + bx + c$ ) 25. 125 $a^6 + 1$ . (Suma de cubos perfectos) 26.  $a^2 + 2ab + b^2 - m^2$ . (Trinomio cuadrado perfecto y diferencia de ) 27.  $8a^2b + 16a^3b - 24a^2b^2$ . (Factor común) 28.  $x^5 - x^4 + x - 1$ . (Asociación de términos) 29.  $6x^2 + 19x - 20$ . (Trinomio de la forma  $ax^2 + bx + c$ ) 30.  $25x^4 - 81y^2$ . (Diferencia de cuadrados perfectos) 31.  $1 - m^3$  32.  $x^2 - a^2 + 2xy + y^2 + 2ab - b^2$  33.  $21m^5n - 7m^4n^2 + 7m^3n^3 - 7m^2n$ 34.  $a(x+1)-b(x+1)+c(x+1)$  35.  $4+4(x-y)+(x-y)^2$  36.  $1-a^2b^4$ 37.  $b^2 + 12ab + 36a^2$ **38.**  $x^6 + 4x^3 - 77$  **39.**  $15x^4 - 17x^2 - 4$  **40.**  $1 + (a - 3b)^3$  **41.**  $x^4 + x^2 + 25$ 42.  $a^8 - 28a^4 + 3643$ .  $343 + 8a^344$ .  $12a^2bx - 15a^2by45$ .  $x^2 + 2xy - 15y^2$ 46.  $6am - 4an - 2n + 3m$  47.  $81a^6 - 4b^2c^8$  48.  $16 - (2a + b)^2$ 49.  $20 - x - x^2$  50.  $n^2 + n - 42$ 51.  $a^2 - d^2 + n^2 - c^2 - 2an - 2cd$  52.  $1 + 216x^9$  53.  $x^3 - 6454$ .  $x^3 - 64x^4$ 55.  $18ax^5y^3 - 36x^4y^3 - 54x^2y^8$  56.  $49a^2b^2 - 14ab + 1$  57.  $(x+1)^2 - 81$ 58.  $a^2 - (b+c)^2$  59.  $(m+n)^2 - 6(m+n) + 960$ .  $7x^2 + 31x - 20$ 61.  $9a^3 + 63a - 45a^2$  62.  $ax + a - x - 1$ 63.  $81x^4 + 25y^2 - 90x^2y$  64.  $1 - 27b^2 + b^4$  65.  $m^4 + m^2n^2 + n^4$  66.  $c^4 - 4d^4$ 67.  $15x^4 - 15x^3 + 20x^2$  68.  $a^2 - x^2 - a - x$  69.  $x^4 - 8x^2 - 240$ 70.  $6m^4 + 7m^2 - 20$  71.  $9n^2 + 4a^2 - 12an 72$ .  $2x^2 + 2$ 73.  $7a(x+y-1)-3(x+y-1)$  74.  $x^2+3x-18$ 

75.  $(a+m)^2-(b+n)^2$  76.  $x^3+6x^2y+12xy^2+8y^3$  77.  $8a^2-22a-21$ 78.  $1+18ab+81a^2b^2$  79.  $4a^6-180$ .  $x^6-4x^3-48081$ .  $ax-bx+b-a-by+ay$ 82.  $6am-3m-2a+183$ .  $15+14x-8x^284$ .  $a^{10}-a^8+a^6+a^4$ 85.  $2x(a-1)-a+1$  86.  $(m+n)(m-n)+3n(m-n)$ 89.  $x^2 - \frac{2}{3}x + \frac{1}{6}$ **87.**  $a^2-b^3+2b^3x^2-2a^2x^2$  **88.**  $2am-3b-c-cm-3bm+2a$ **90.**  $4a^{2n} - b^{4n}$  **91.**  $81x^2 - (a+x)^2$  **92.**  $a^2 + 9 - 6a - 16x^2$  **93.**  $9a^2 - x^2 - 4 + 4x$ **94.**  $9x^2 - y^2 + 3x - y$  **95.**  $x^2 - x - 72$  **96.**  $36a^4 - 120a^2b^2 + 49b^4$ **97.**  $a^2 - m^2 - 9n^2 - 6mn + 4ab + 4b^2$  **98.**  $1 - \frac{4}{9}a^8$ 99.  $81a^8 + 64b^{12}$  100.  $49x^2 - 77x + 30$  101.  $x^2 - 2abx - 35a^2b^2$ **102.**  $125x^3 - 225x^2 + 135x - 27$  **103.**  $(a-2)^2 - (a+3)^2$ 104.  $4a^2m+12a^2n-5bm-15bn$  105.  $1+6x^3+9x^6$  106.  $a^4+3a^2b-40b^2$ 107.  $m^3 + 8a^3x^3$  108.  $1-9x^2 + 24xy - 16y^2$  109.  $1+11x+24x^2$ 110.  $9x^2y^3 - 27x^3y^3 - 9x^5y^3$  111.  $(a^2 + b^2 - c^2)^2 - 9x^2y^2$ 112.  $8(a+1)^3-1$  113.  $100x^4y^6-121m^4$  114.  $(a^2+1)^2+5(a^2+1)-24$ 115. 1+1000 $x^6$  116.  $49a^2 - x^2 - 9y^2 + 6xy$  117.  $x^4 - y^2 + 4x^2 + 4 - 4yz - 4z^2$ 118.  $a^3 - 61119$ .  $a^5 + x^5120$ .  $a^6 - 3a^3b - 54b^2$ 121.  $165+4x-x^2$  122.  $a^4+a^2+1$  123.  $\frac{x^2}{4}-\frac{y^6}{81}$ 124.  $16x^2 + \frac{8xy}{5} + \frac{y^2}{25}$  125.  $a^4b^4 + 4a^2b^2 - 96$ 126.  $8a^2x + 7y + 21by - 7ay - 8a^3x + 24a^2bx$ **127.**  $x^4 + 11x^2 - 390$  **128.**  $7 + 33m - 10m^2$  **129.**  $4(a+b)^2 - 9(c+d)^2$ **130.** 729-125 $x^3y^{12}$  **131.**  $(x + y)^2 + x + y$  **132.**  $4 - (a^2 + b^2)^2 + 2ab$ 133.  $x^3 - y^3 + x - y$  134.  $a^2 - b^2 + a^3 - b^3$